# Tahvelarvutite kasutamine

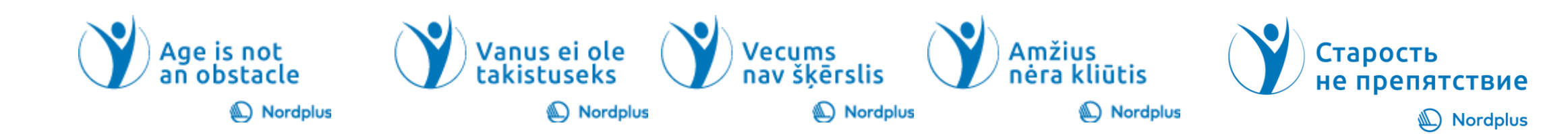

#### Tutvustus

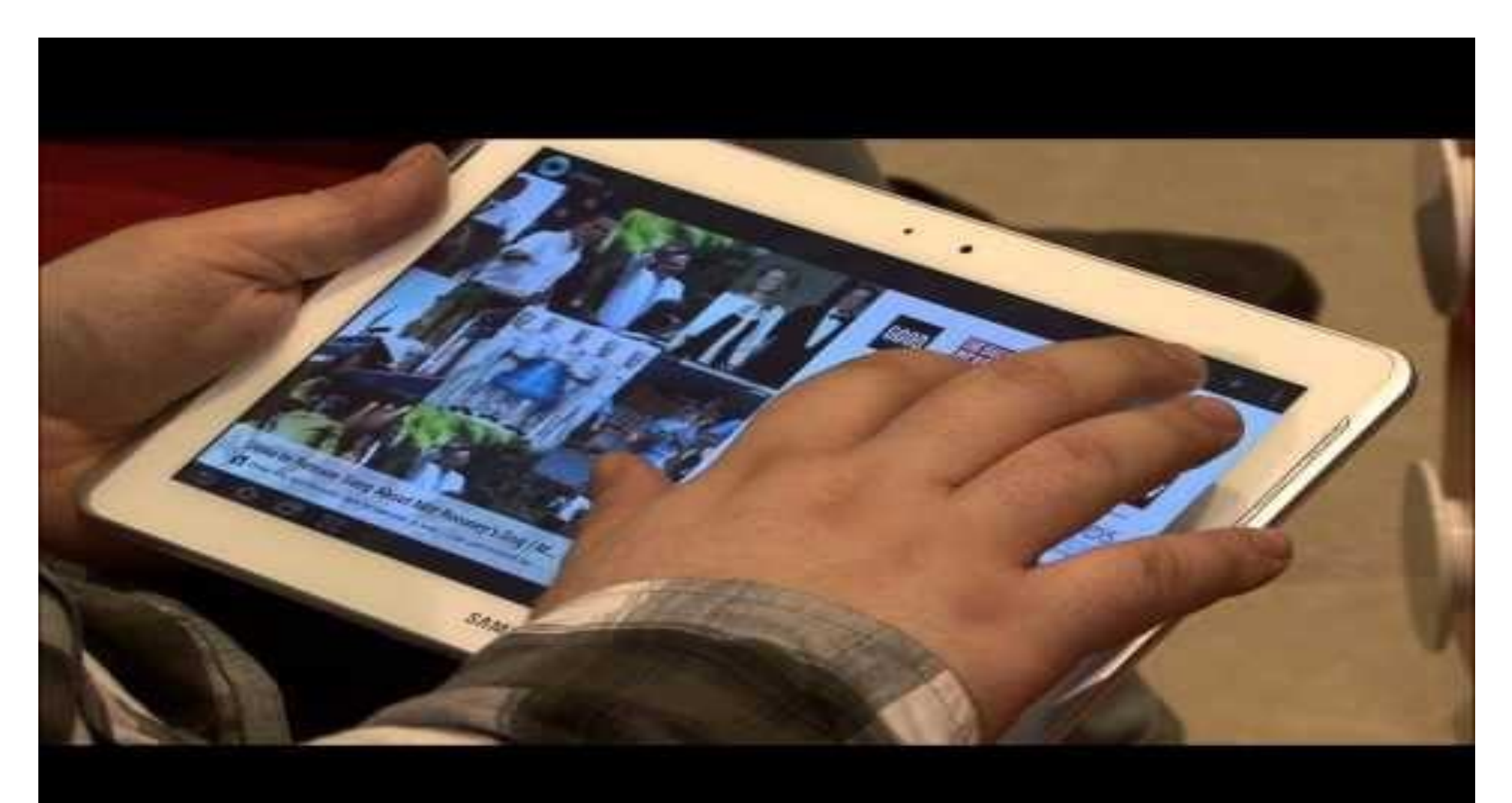

#### Lisavarustus

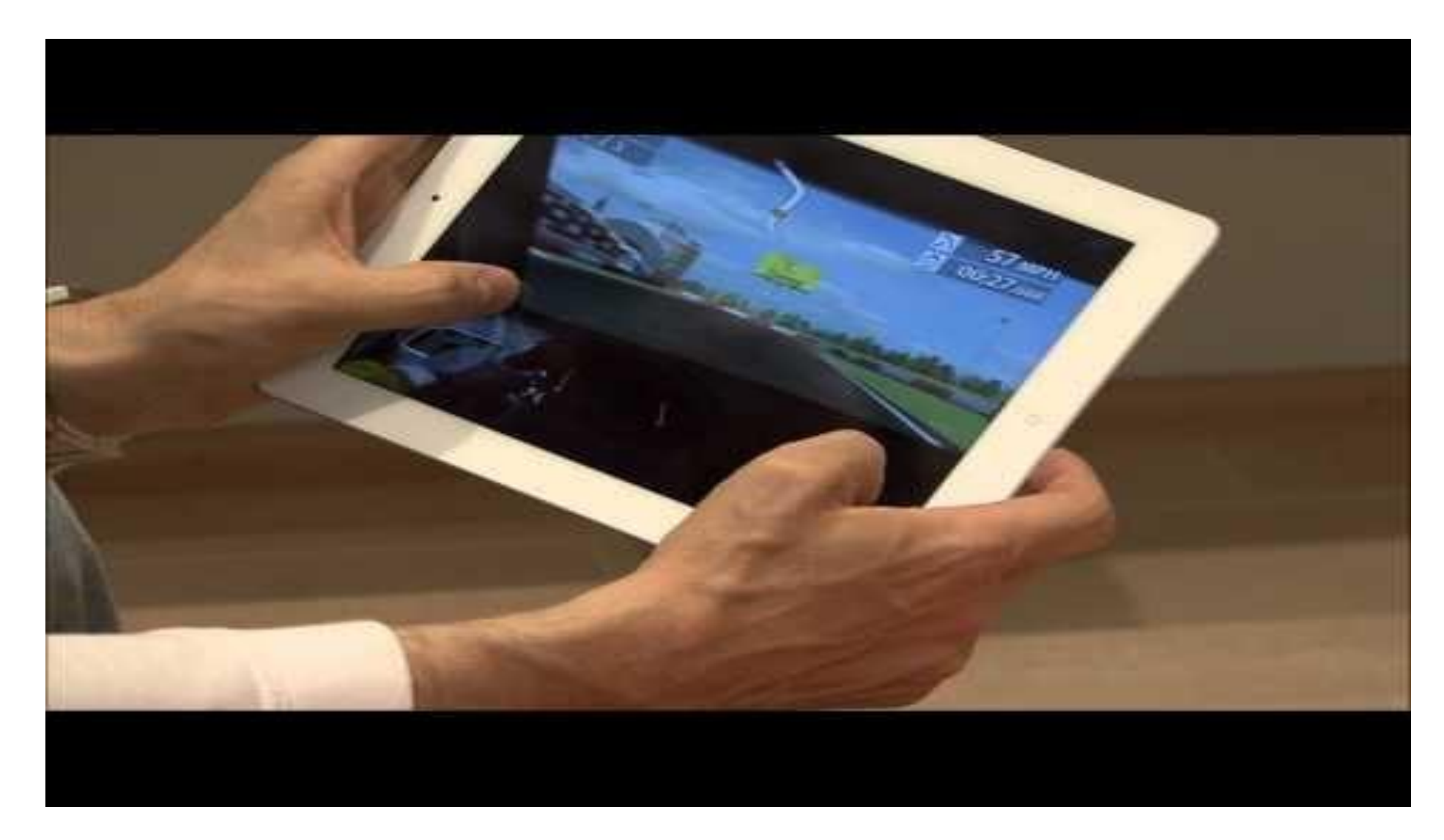

# Nutitelefonide kasutamine

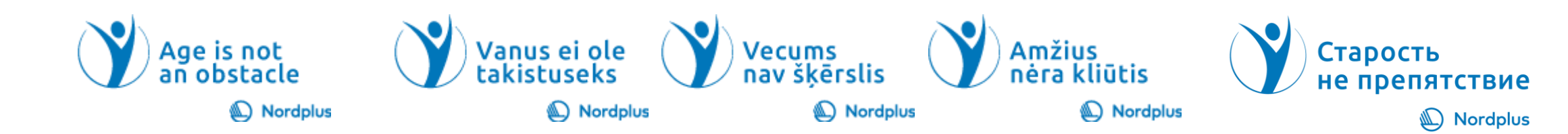

### Pildistamine ja filmimine nutitelefoniga

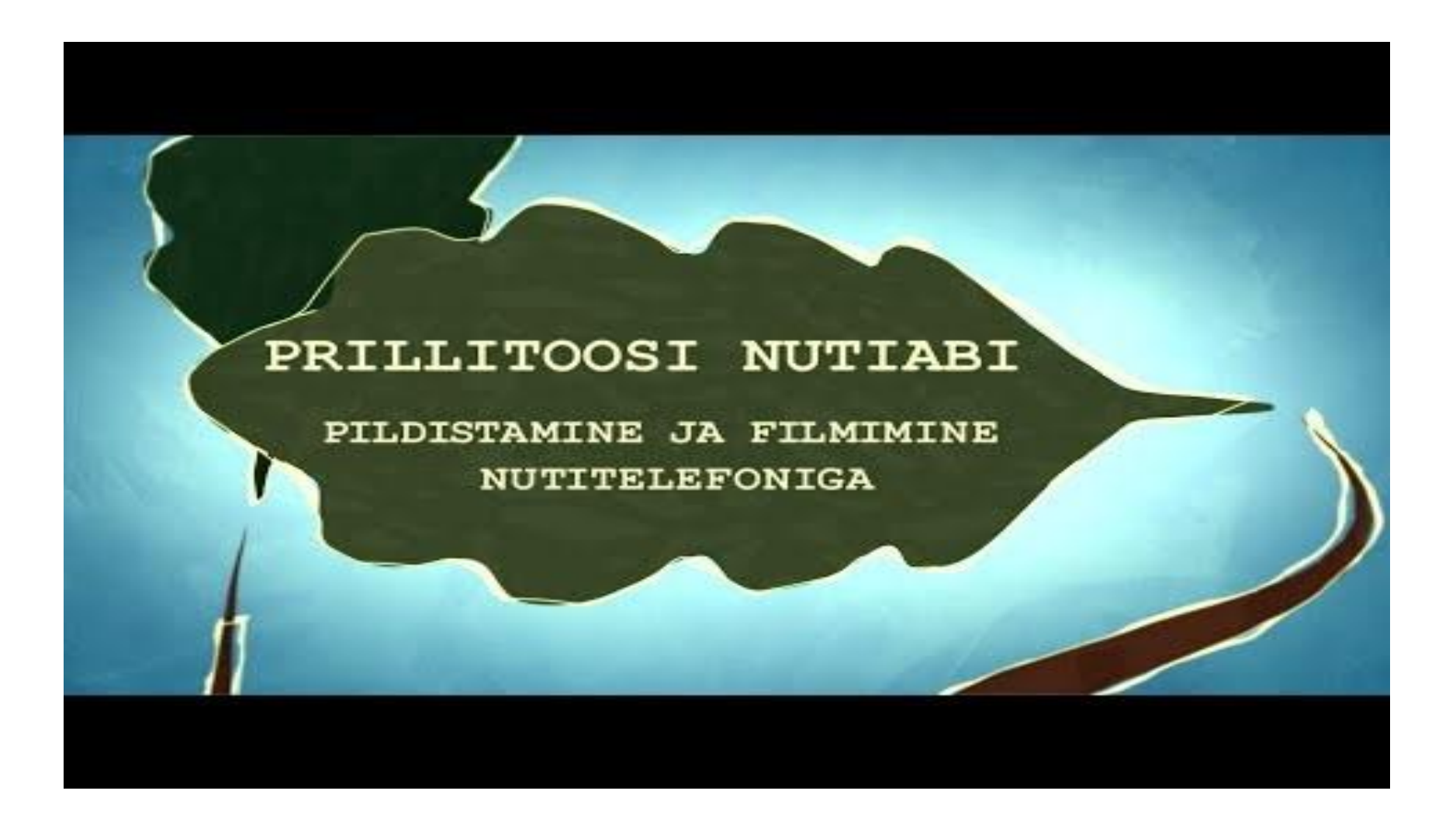

### Gmail nutitelefonis

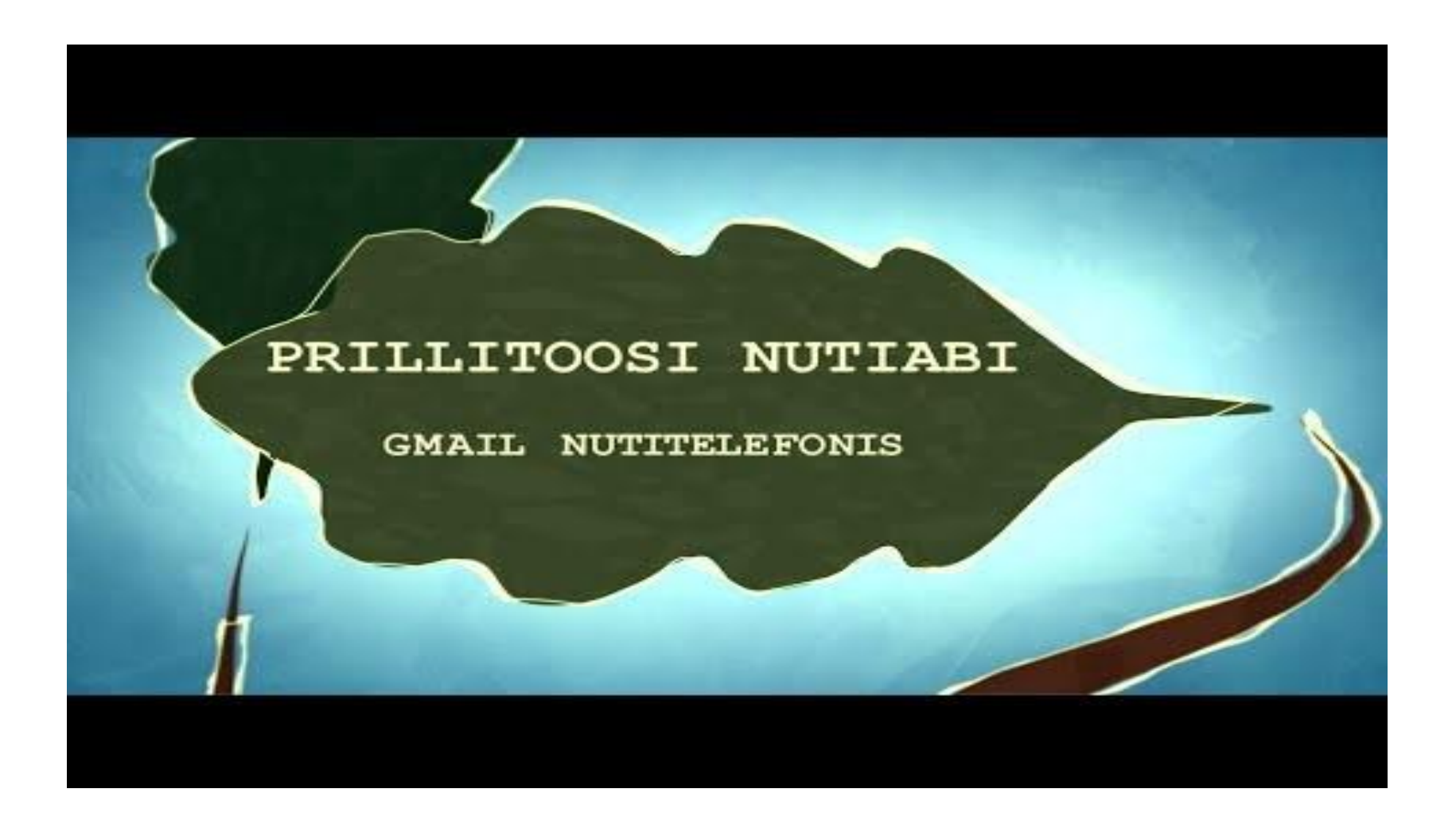